## 听评课系统网络课程评价使用说明

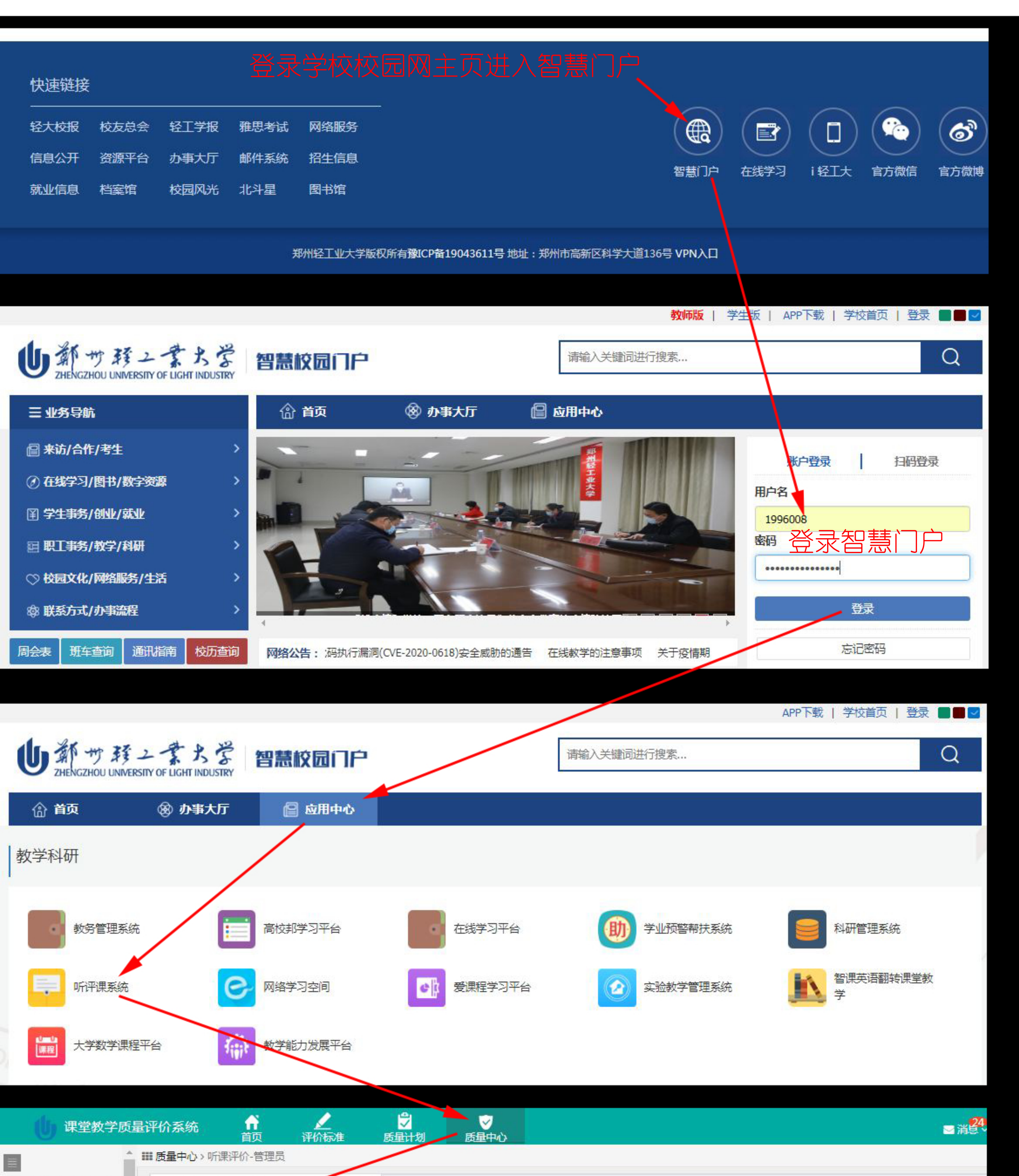

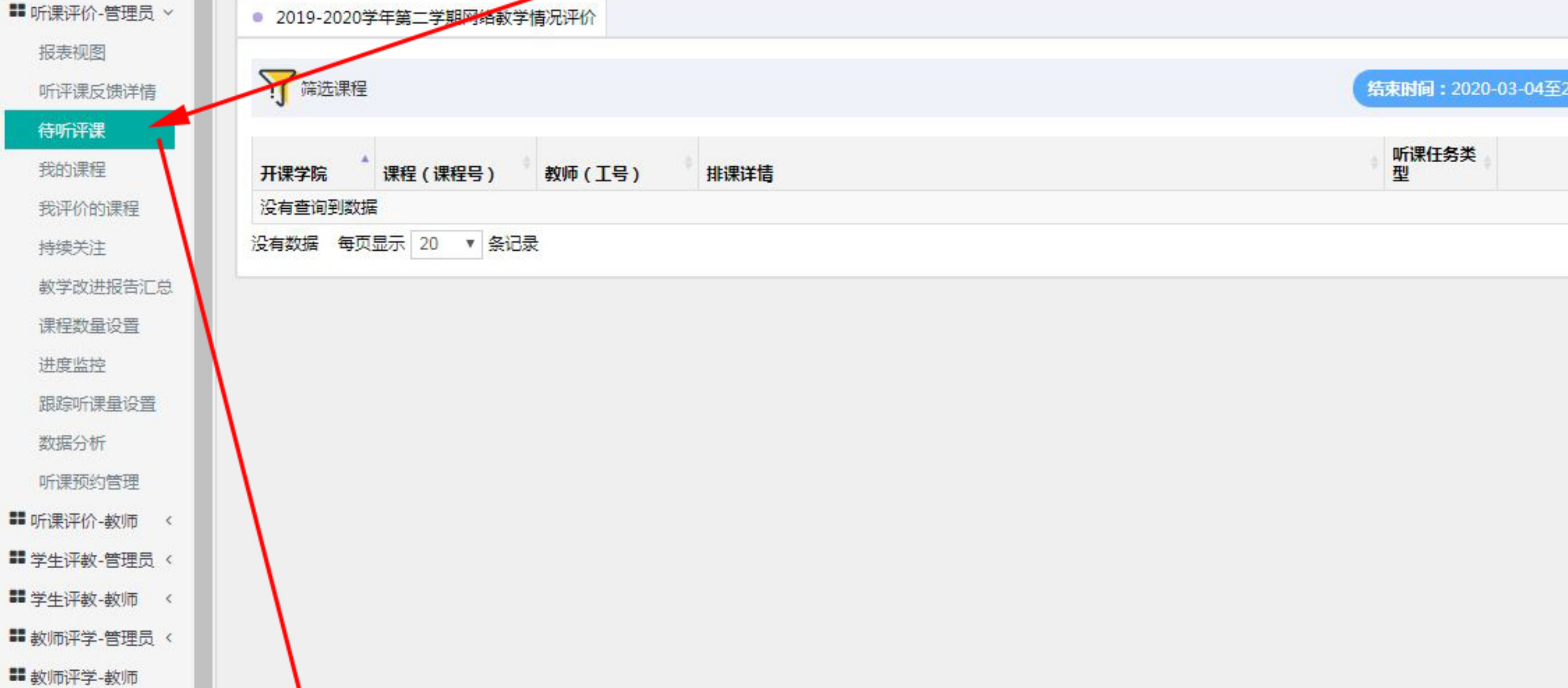

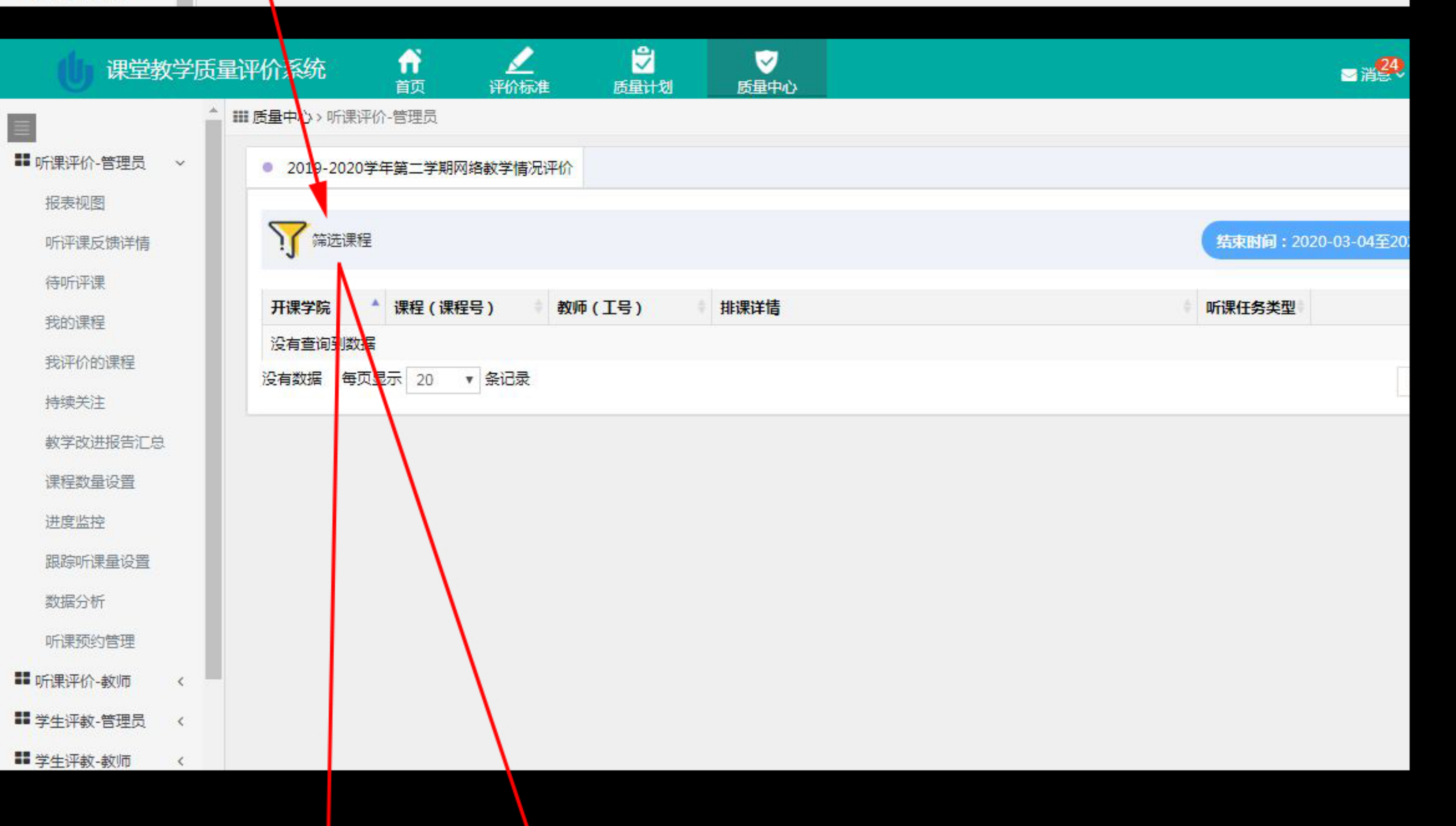

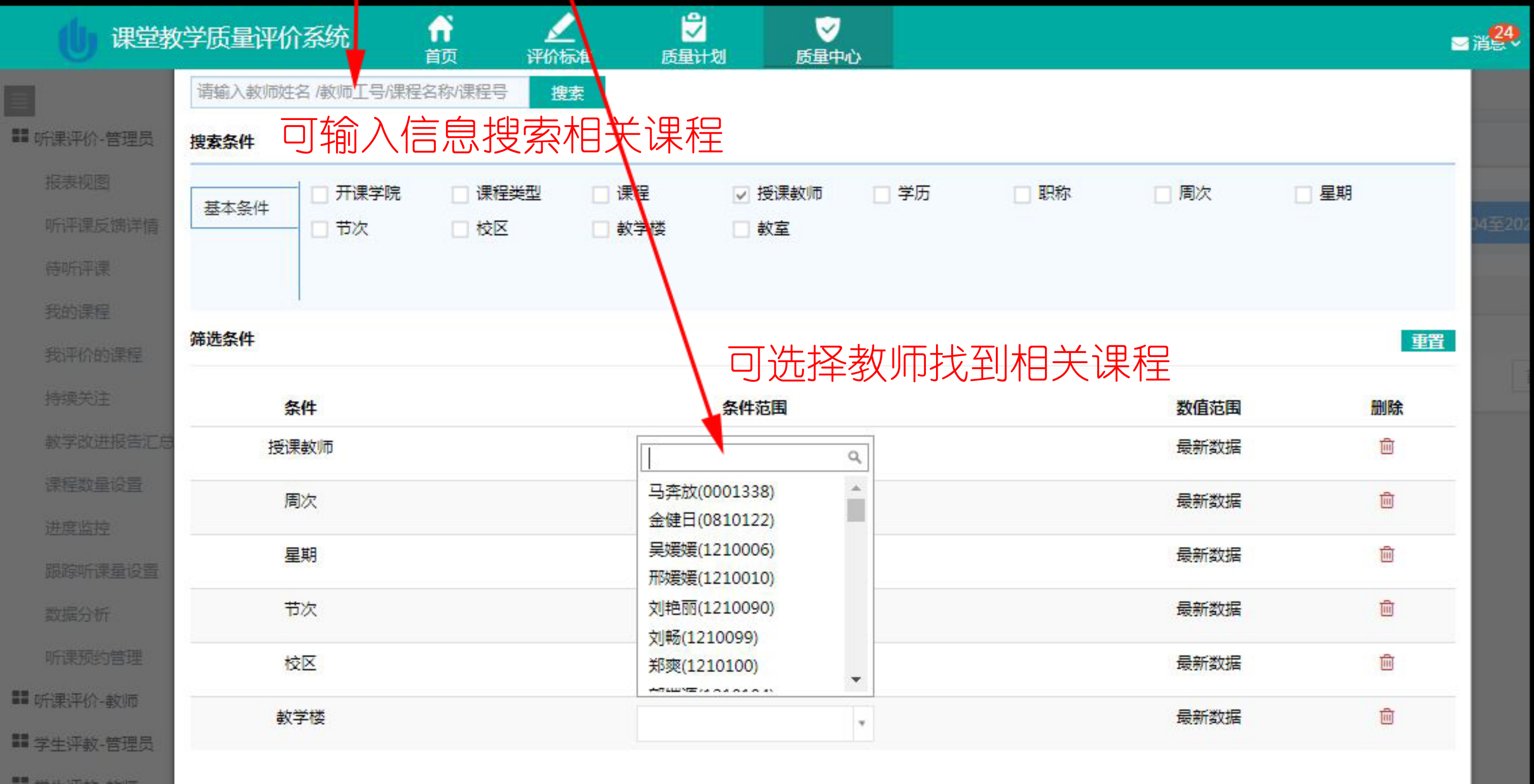

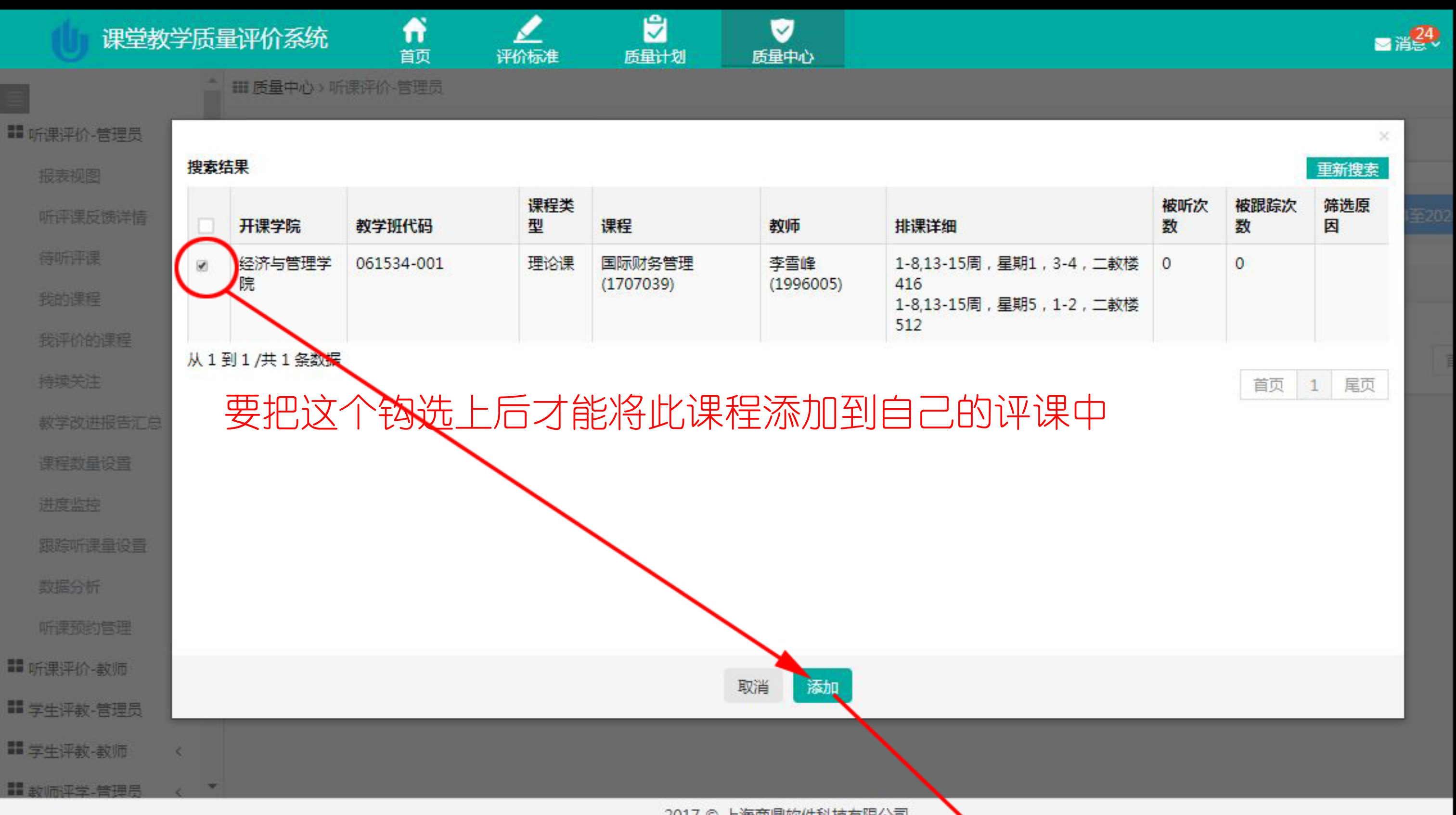

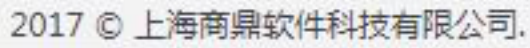

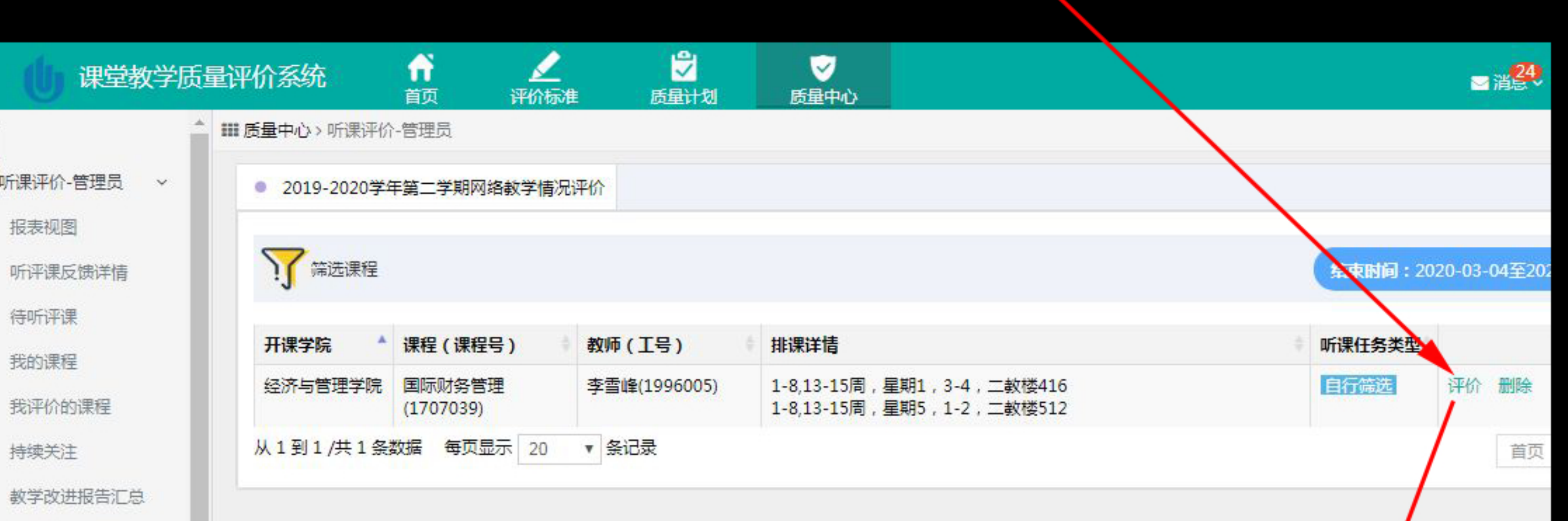

进度监控

跟踪听课量设置

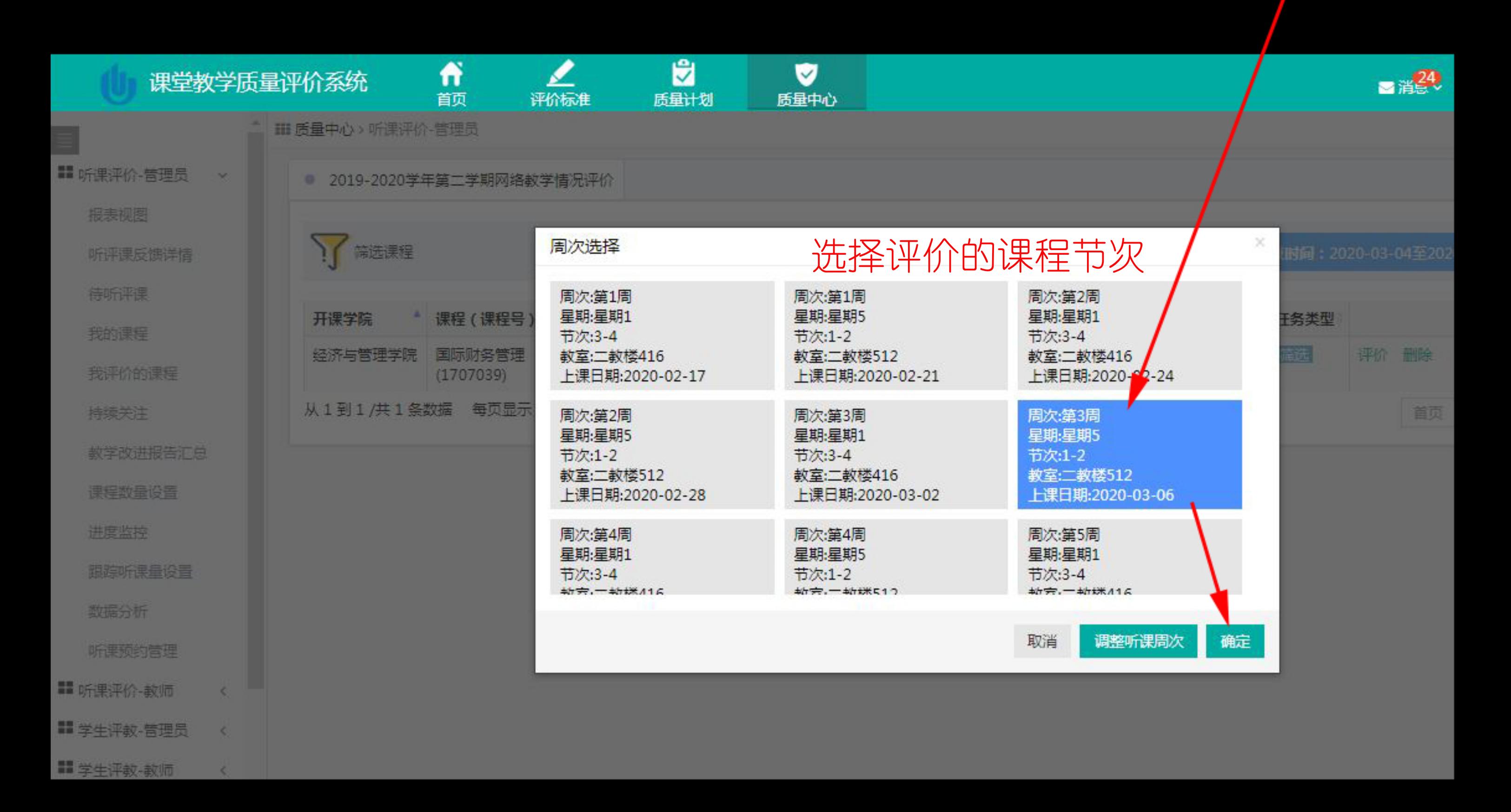

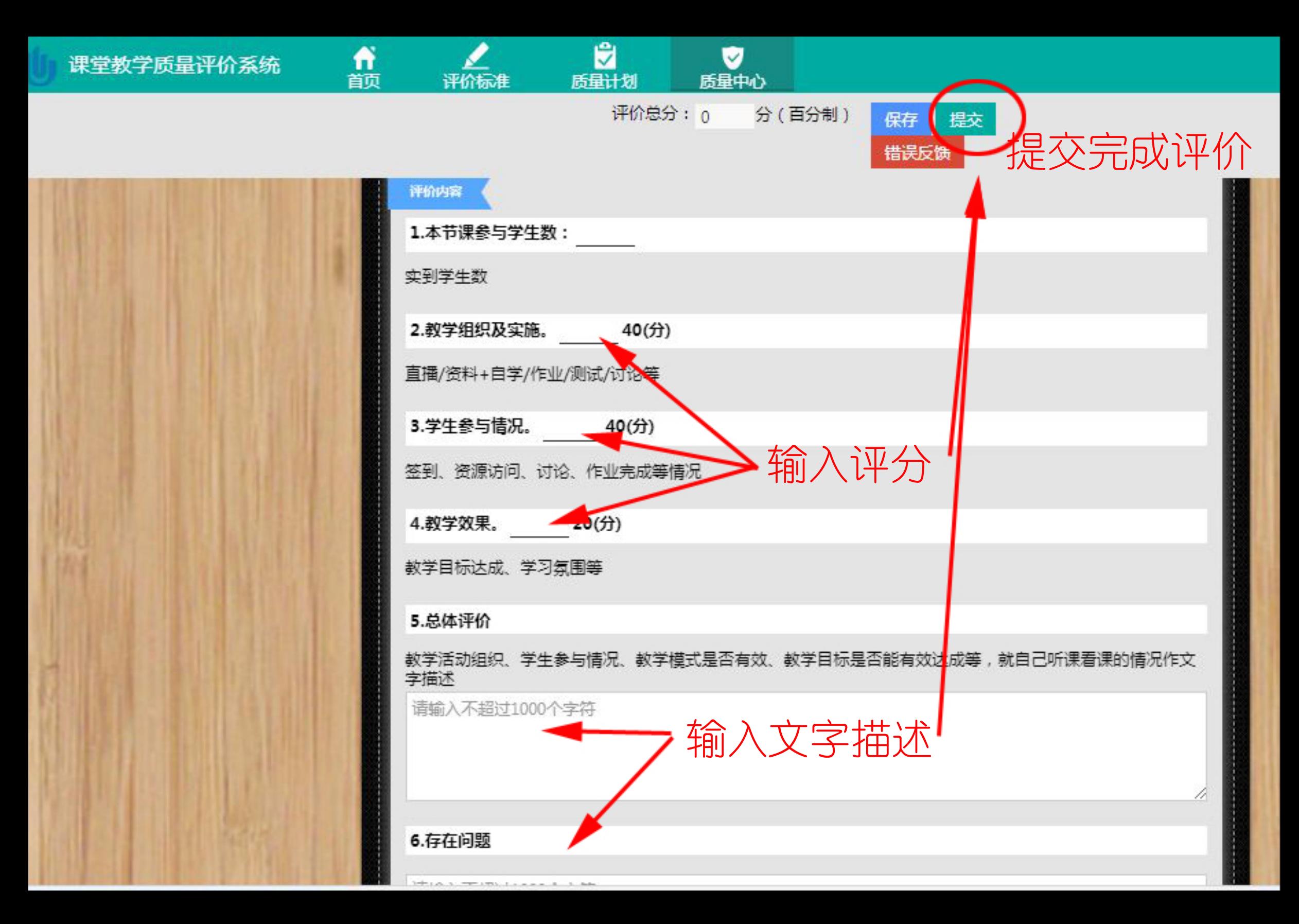